# Как подключиться к «Кабинету страхователя»

В 2016 году порядок доступа к «Кабинету страхователя» на сайте Пенсионного фонда России меняется. Ранее для регистрации в Кабинете пользователям необходимо было получать код активации в территориальном органе Пенсионного фонда России по почте. лично или в электронном виде по каналам телекоммуникационной связи.

Сегодня, чтобы войти в «Кабинет страхователя», необходимо зарегистрироваться в Единой системе идентификации и аутентификации на Портале государственных услуг. Если Вы уже зарегистрированы на Портале, используйте Ваши логин и пароль.

Страхователям и самозанятым гражданам для подключения к «Кабинету страхователя» необходимо пройти регистрацию на Портале госуслуг, чтобы взаимодействовать с ПФР онлайн.

Инструкции по созданию учетной записи для индивидуальных предпринимателей и юридических лиц размешены на сайте Пенсионного фонда России в разделе «Электронные сервисы».

## «Личный кабинет гражданина» на сайте ПФР

Сегодня большинство государственных услуг Пенсионного фонда России можно получать через интернет - не выходя из дома. Все услуги и сервисы, предоставляемые ПФР в электронном виде, объединены в единый портал на сайте Пенсионного фонда. Помимо «Кабинета страхователя», есть электронный сервис «Личный кабинет гражданина».

Это полезный электронный инструмент, который дает возможность будущим пенсионерам контролировать пенсионные отчисления работодателей. Тем, кто уже собирается на пенсию, - узнать количество своих пенсионных баллов и стаж, рассчитать размер будущей пенсии и обратиться за ее назначением. А пенсионерам управлять доставкой пенсии и получать справочные документы.

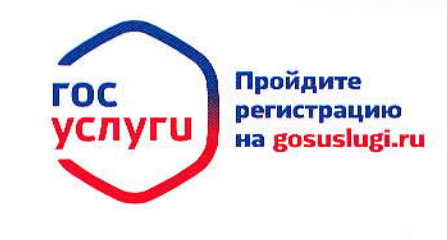

Специалисты Вашего территориального органа ПФР ответят на Ваши вопросы

# **WWW.PFRF.RU**

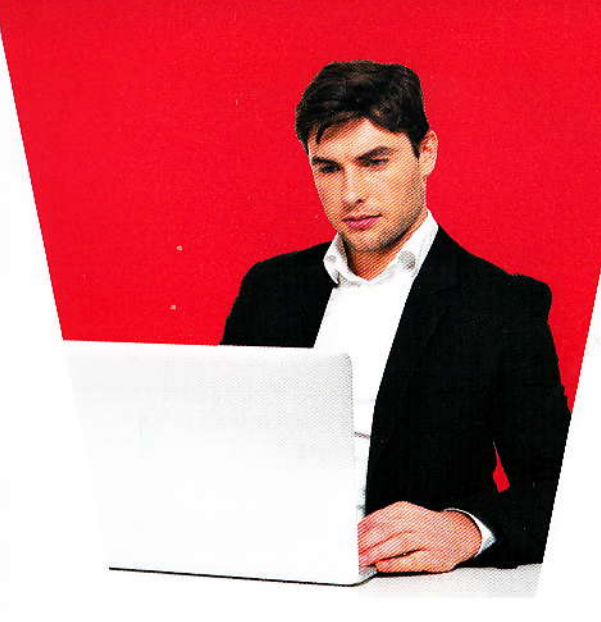

**ЭЛЕКТРОННЫЙ CEPBUC: КАБИНЕТ СТРАХОВАТЕЛЯ** 

• Возможности для страхователей

• Быстрое подключение

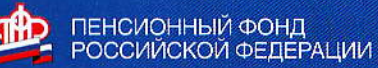

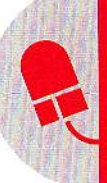

Страхователи! Электронный сервис «Кабинет страхователя» на сайте Пенсионного фонда России делает взаимодействие с ПФР более удобным и экономит Ваше время.

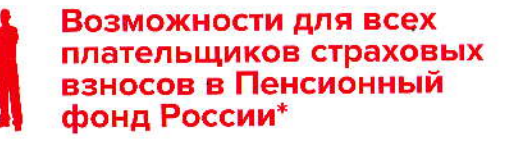

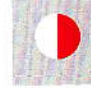

## Получать реестр платежей за выбранный период

Сервис «Платежи» позволяет это делать с учетом исполненных решений о зачетах и возвратах, в том числе для дистанционной сверки уплаченных сумм страховых взносов при сдаче отчетности.

#### Получать в электронном виде информацию о состоянии расчетов

Сервис «Справка о состоянии расчетов» позволяет получить эту информацию в виде справки по утвержденной форме, причем в режиме реального времени. Тогда как при личном обращении в территориальный орган Пенсионного фонда России с письменным запросом справка выдается в течение пяти дней.

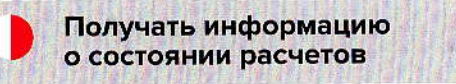

Сервис «Информация о состоянии расчетов по месяцам» позволяет осуществлять

\* С 2017 года функция по сбору страховых взносов переходит в Федеральную налоговую службу.

самоконтроль платежной дисциплины, а также производить сверку расчетов с Пенсионным фондом России в разрезе обязательств и платежей каждого месяца (для работодателей) или года (для самозанятых граждан).

# Безошибочно оформлять квитанцию

Сервис «Квитанция» позволяет самозанятым плательщикам и работодателямфизическим лицам с минимальными трудозатратами оформить на бумажном носителе квитанцию для уплаты наличными средствами страховых взносов, пеней и штрафов по обязательному пенсионному и обязательному медицинскому страхованию.

# **Возможности** для работодателей

Безошибочно оформлять платежное поручение

Сервис «Платежное поручение» позволяет с минимальными трудозатратами оформить платежное поручение для уплаты страховых взносов, пеней и штрафов на обязательное пенсионное и обязательное медицинское страхование со счета в безналичной форме.

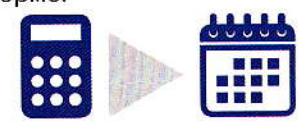

# **Возможности** для самозанятых граждан

Узнать о сумме страховых взносов

Сервис «Расчет взносов» позволяет получить информацию о сумме страховых взносов, подлежащих уплате за текущий год.

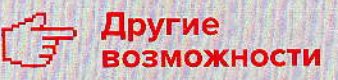

### «Справочная информация»

Дает возможность доступа к бесплатному программному обеспечению, формам отчетности и заявлений.

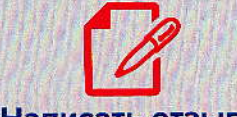

#### «Написать отзыв»

Позволяет плательщику оценить работу территориального органа Пенсионного фонда России, направить предложения по совершенствованию работы.

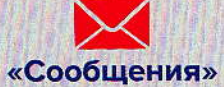

Расширяет возможности информационного взаимодействия между плательщиками и органами ПФР.

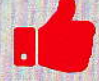

#### «Оценка «Кабинета страхователя»

Позволяет оценить удобство и комфортность работы в «Кабинете страхователя».